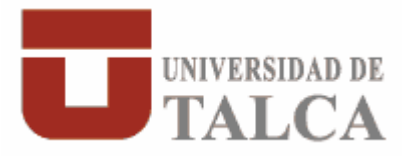

## **DISEÑO DE ESTRUCTURAS EN ACERO ASISTIDO POR SAP2000**

## **ADOLFO ANTONIO OJEDA BARRIOS INGENIERO DE EJECUCIÓN EN MECANICA**

## **RESUMEN**

Desde hace años ya, la computación se ha integrado a las diferentes disciplinas de la vida.

Gran auge han tenido el desarrollo de numerosas herramientas computacionales en varias ramas de la ingeniería, en especial las relacionadas al análisis y diseño de estructuras construidas en acero.

En este estudio se presenta la experiencia que se obtuvo al aprender a manejar el

programa de análisis y diseño de estructuras SAP2000 versión 9.1.1.

Se establece como meta de este estudio el aprender a manejar SAP2000 para solucionar problemas basados en estructuras sometidas a cargas estáticas, construidas en acero en el rango de comportamiento lineal del material.

En este estudio se dan a conocer las diferentes características, funciones y los fundamentos teóricos necesarios para realizar modelaciones en SAP2000 correctamente. Se explica detalladamente cada uno de los comandos y los procedimientos tanto para ingresar los datos requeridos como para obtener los resultados de los análisis realizados por el programa.

Además se ejemplifica el uso del programa mediante el desarrollo completo de un caso, en el cual se abordan una gran cantidad de operaciones y comandos comunes en muchos tipos de modelos. Se usan varias funciones como la de generación de Grupos, Lista de Selección de Secciones Automáticas, entre otras, que pueden ser usados en como guía en futuras modelaciones desarrolladas por el lector usando SAP2000.

Se logra mostrar como obtener los resultados del análisis realizado por SAP2000;

obteniendo la deformada de la estructura, diagramas de cargas (axiales y cortantes) y diagramas de momentos (flexión y torsión), las reacciones que presenta la estructura para algún caso de garga elegido. También, se presentan los procedimientos para obtener los resultados en diversos formatos (despliegue en grafico en pantalla, planilla de cálculos Excel o en forma de informes generados pos SAP2000)

Se explota a cabalidad la posibilidad que brinda el programa de llevar acabo diseños bajo alguna normativa que trae integrada el programa (en este caso se utiliza la norma de Diseño por Esfuerzos Admisibles AISC-ASD89). Se explica el concepto de Razón de Demanda Capacidad de Esfuerzos concepto fundamental en la etapa de Diseño y como conocer cuando una sección dada a una barra presenta sobreesfuerzo o está sobredimensionada.